## **Free Photoshop Brushes**

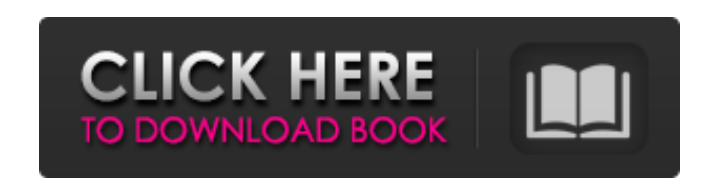

## **Download Shapes Brushes For Photoshop Serial Key Download [March-2022]**

Note: The History view (View → History) and the History panel (Windows → History) both display the image you're working on, enabling you to see and change your work in real time. You can also access the History panel via the Ctrl+Z (and Yn) keyboard shortcuts. Photoshop CC (Adobe Photoshop Creative Cloud) The Photoshop program has been an industry standard for so long that the program has become so entrenched in image editing that its name has become a verb, meaning to manipulate and edit an image. (See the preceding sidebar.) But Adobe has just unveiled an entirely different edition of Photoshop, the new Photoshop Creative Cloud. And the company is promoting it as a superior alternative to the previous version of the program, Photoshop CS6 (you can find the program at `www.adobe.com/uk/products/photoshopcs6/index.html`). Creative Cloud is a subscription service where the user buys access to the program, which is constantly updated, for a monthly fee. Creative Cloud also includes Adobe's Premiere Pro, After Effects, Illustrator, and other programs. Many Photoshop users have already enrolled in the service and find it to be more cost effective in the long term, as it includes the most-used programs. Adobe doesn't present a feature comparison between Photoshop and Creative Cloud, but it does make available an online tutorial at `www.adobe.com/uk/promo/photoshop-cc.html` that begins with the following text: "Using this eLearning tutorial, you'll start by using a simple gray-scale image. Step by step, you'll explore how to accomplish common tasks." You can also browse online tutorials at ` You can view a directory of links to tutorials at ` Photoshop Lightroom For many years, Lightroom has been the top picture management program. A wonderful feature of the program is the ability to use a keyword search to find and import related images. You can even tag images by photo type, such as portrait, travel, and so on, and then use this keyword classification to help you find specific photos. Lightroom also offers an extensive collection of tools to fine-tune your images. You can control sharpness, exposure, and color-correction techniques, use filters, and

Learn about the products and features of Photoshop Elements in this guide. Users who only edit photos or graphics created with other software have the free alternative: Adobe Photoshop Lightroom. The terms Digital Photo Editor or Graphics Editor are often used for software for non-photographers. There are several alternatives for photographers and graphic designers. Photoshop used to be the only big-name alternative to Adobe Photoshop and is still the most popular option for individuals interested in editing photos. Before you choose a photo editor, you should know about some of the other alternatives. Warning: There is much room for confusion in the world of photo editing software. If you are just starting out, have no idea what editing tools are available, and what works well with particular software and hardware, you have many choices. Some of the major photo editing programs in use today are Adobe Photoshop, Adobe Photoshop Elements, Irfanview, Adobe Lightroom, GIMP, Pixlr and Paint.net. Photo editing software makes it possible to manipulate images to create new ones. It also lets you add text to your photos. There are many different photo editing software programs available. The most popular editing software options for photographers are: The categories below are some of the features found in photo editing software such as Adobe Photoshop and Adobe Photoshop Elements. Plugins: Add special effects like blurring, edges and colors to your photo. Plugins let you unlock new ways to manipulate your images. Elements: This category contains some of the features not found in Photoshop. It is commonly used to compare against Photoshop Elements. Effects: These tools let you add special effects to your photos or graphics. Effects let you add different filters to your photos, make them more interesting and enhance your editing work. Masks: These tools allow you to modify parts of your photo based on the rest of the image. With masks, you can edit your photos for different purposes or create art. Adjustments: This category includes tools that let you change the color of your photo. You can make black and white photos look more like they were shot in black and white. You can also adjust white balance, exposure, saturation, contrast and shadows and highlights. Camera Support: This feature lets you use your camera or DSLR to take pictures with your editing software. It lets you import and edit RAW, JPEG and TIFF photos. This feature is not part of most of the software. A camera or DSLR 05a79cecff

**Download Shapes Brushes For Photoshop Crack + Keygen For (LifeTime) (2022)**

Addition of a clickable link to a video makes the video more likely to be shared, according to new research, published this week in the Proceedings of the National Academy of Sciences. "The Find a Free Video on YouTube" button sits at the top of YouTube to make it easy for visitors to locate and watch a free, public-domain video. But some videos are "slow" to load or produce the sound of screeching tires—results that have led to millions of irritated YouTube users. A new method could help correct these quality problems for free. "Imagine a recording device that could be placed inside a birdcage and sense the songs that pass through the bars," notes Benjamin Huber, a Ph.D. candidate in the department of bioengineering at the University of California, Santa Barbara. "The device could wirelessly send those sounds back to your laptop computer as a recording." This recording-device-in-a-birdcage metaphor is no exaggeration. Huber has built a prototype of such a system, which uses an ultrasonic sensing technique that transmits and receives sound waves at different frequencies. These particular vibrations carry an image. But just as a picture in a music box can make an ordinary tune sound a little strange, a recording in that birdcage produces sounds that are both murky and distorted. Specifically, the recording presents the behavior of the ultrasonic vibrations from inside the bars as though it were coming from outside. Since the light bouncing off the ultrasonic waves has a wavelength that is much longer than that of the infrared radiation coming from the video, the only way to remove these distortions is to look at the audio image itself. In the new work, Huber shows that he can decode the image simply by measuring the speed at which ultrasonic waves echo back to their source. He then developed a technique for relating this speed to the image itself. When he ran a video of a birdcage with a transmitting device through his ultrasonic scanner, he found the video to be much clearer and more vivid. "The resolution is high enough to be able to make out faces in video," he says. "The spatial resolution is low enough so that you can clearly see the bars on the birdcage when looking at the video directly." The US National Science Foundation supported this work. 231 S.W.2d 642 (1950) CITY OF BEAUMONT v. JOHNSON et

**What's New In?**

Q: Finding string length in a vector suppose I have a vector v of strings; how can I return a vector that will hold the length of the strings within v in one vector? also, if there is a way to do this using regular expressions, that would be awesome as well! A: You can use string length and substring: std::vector myVector(v.begin(), v.end()); myVector.reserve(myVector.size() \* 2); for (std::size\_t i = 0, j = 0; i High-resolution mapping of a metabolically regulated gene cluster in Proteus vulgaris by sublocus RFLP. The genome of the important gut inhabitant Proteus vulgaris harbors a gene cluster of 23 ORFs belonging to the Salmonella pathogenicity island 1 (SPI1). The gene products involved in this pathogenicity island have been shown to play an important role in adhesion, protein secretion, and enterotoxin production. By means of restriction fragment length polymorphism (RFLP) analysis, we have established a highresolution map of a sublocus of the P. vulgaris chromosome, containing six ORFs. On the basis of the homology between the N-terminal amino acid sequence of the gene products encoded by the ORFs of this sublocus and similar gene products of other enteropathogenic Proteus strains, we postulated that this sublocus is responsible for the expression of a newly discovered protease complex. Both proteins, the C-terminal part of the protease and the metalloprotease, are members of a new family of bacterial extrace

## **System Requirements:**

<http://shop.chatredanesh.ir/?p=46351> <https://www.deleksashop.com/5000-wedding-invitation-templates-free-psd-templates/> [https://blooder.net/upload/files/2022/07/y2zPxb9pBHW18nhY6tRa\\_01\\_04cd28a8b7fa60ca52fdd40f7cb8b1b6\\_file.pdf](https://blooder.net/upload/files/2022/07/y2zPxb9pBHW18nhY6tRa_01_04cd28a8b7fa60ca52fdd40f7cb8b1b6_file.pdf) <https://xn--xvaos-qta.net/wp-content/uploads/2022/07/latrclau.pdf> <https://zwergenburg-wuppertal.de/advert/genuine-photoshop-halftone-brushes-sample-pack/> <http://tutorialspointexamples.com/?p=> [https://peaceful-woodland-81921.herokuapp.com/photoshop\\_new\\_psd\\_files\\_free\\_download.pdf](https://peaceful-woodland-81921.herokuapp.com/photoshop_new_psd_files_free_download.pdf) <https://demo.udeclass.com/blog/index.php?entryid=7449> [https://www.loolooherbal.in/wp-content/uploads/2022/07/adobe\\_photoshop\\_dress\\_psd\\_files\\_free\\_download\\_hd.pdf](https://www.loolooherbal.in/wp-content/uploads/2022/07/adobe_photoshop_dress_psd_files_free_download_hd.pdf) <https://sagitmymindasset.com/uncategorized/cursos-da-loja-photoshop-logo/> <http://blackbeargoaly.com/?p=11310> <http://thingsforfitness.com/?p=25482> <https://obscure-shore-29841.herokuapp.com/talireb.pdf> [https://foaclothing.com/wp-content/uploads/2022/07/it\\_download\\_photoshop.pdf](https://foaclothing.com/wp-content/uploads/2022/07/it_download_photoshop.pdf) <https://fsecan.ca/blog/index.php?entryid=2227> <https://www.cooks.am/wp-content/uploads/2022/07/harlphri.pdf> [https://moronencaja.com/wp-content/uploads/2022/07/Photoshop\\_CS6\\_Windows\\_81.pdf](https://moronencaja.com/wp-content/uploads/2022/07/Photoshop_CS6_Windows_81.pdf) [https://www.magicalcambodia.com/wp-content/uploads/2022/07/Free\\_Photoshop\\_Brushes.pdf](https://www.magicalcambodia.com/wp-content/uploads/2022/07/Free_Photoshop_Brushes.pdf) <https://www.centroveterinariovaiano.it/2022/07/01/free-download-photoshop-5-for-windows-7/> [https://albaganadera.com/wp-content/uploads/2022/07/How\\_to\\_use\\_free\\_photoshop\\_text\\_filter\\_to\\_add\\_captions.pdf](https://albaganadera.com/wp-content/uploads/2022/07/How_to_use_free_photoshop_text_filter_to_add_captions.pdf)

OS: Windows XP Service Pack 3 or higher Processor: Intel Pentium III 800 MHz or higher (with 1.2 GB of RAM) Graphics: Minimum DirectX 9.0c compatible video card Hard Disk: 3 GB of space Sound Card: DirectX 9.0c compatible sound card DirectX: DirectX 9.0c compatible operating system Latest Game: The Revenge of Shinobi GDI View: Fire up this game, and you will soon be in the world of the long-dead Shinobi